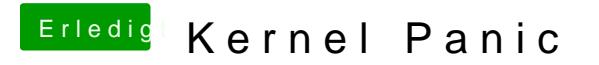

Beitrag von DoeJohn vom 14. Februar 2013, 20:29

Aber wenn du jetzt jedesmal mit -v bootest, wird bei der Kernelpanik mehr an